# **Organisation des données d'inventaire des milieux humides sur le territoire du bassin Artois-Picardie**

# **Note de Cadrage**

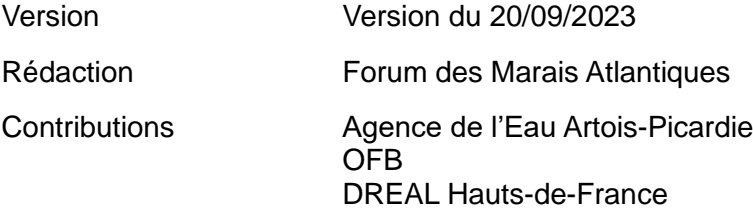

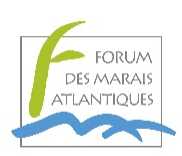

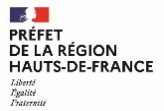

Direction régionale de l'environnement, de l'aménagement et du logement

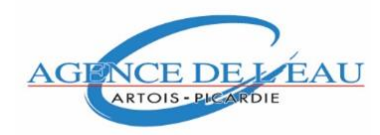

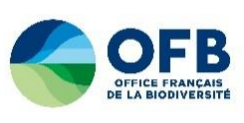

# **TABLE DES MATIERES**

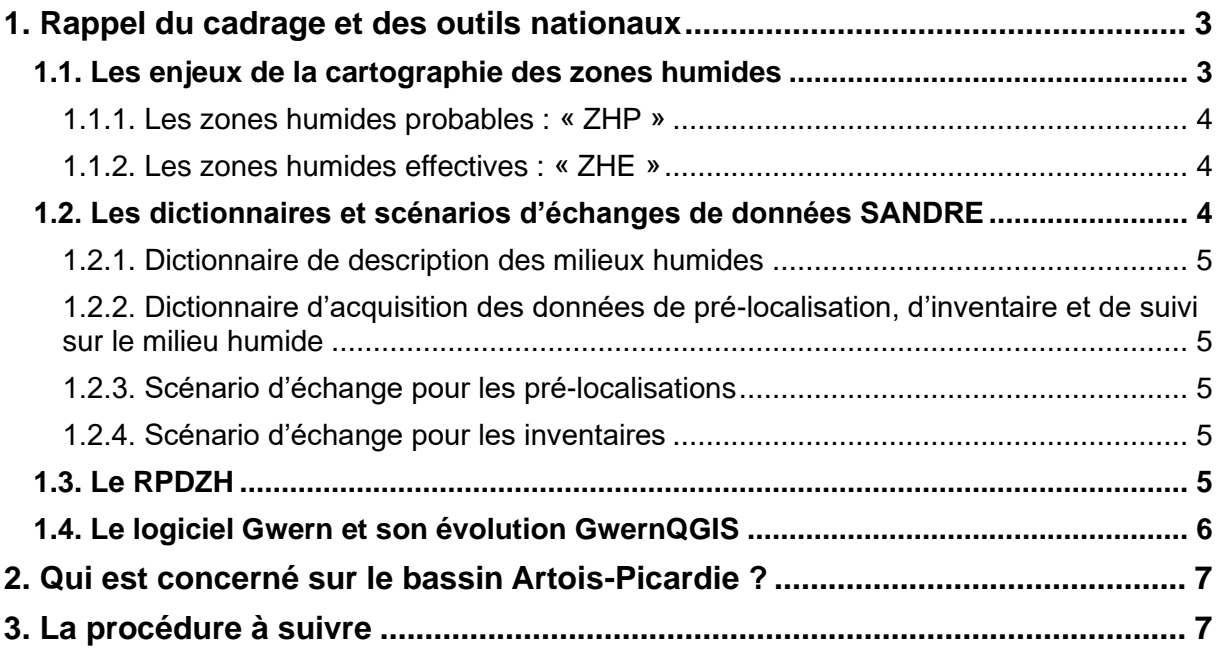

# **Organisation des données d'inventaire des milieux humides sur le territoire du bassin Artois-Picardie**

L'article L. 211-1 du code de l'environnement institué présente les dispositions pour une gestion équilibrée et durable de la ressource en eau visant entre autres la préservation des zones humides. Dès lors, ces milieux ont fait l'objet d'une attention particulière qui s'est traduite par le lancement de nombreux travaux cartographiques à différentes échelles. De multiples méthodes et outils ont ainsi émergé nécessitant, aujourd'hui, une mise en cohérence. Ainsi afin d'améliorer l'organisation des données d'inventaire des milieux humides, une stratégie nationale a été définie (cf. note ministérielle du 24/05/19 – *Annexe 1*).

La présente note a pour objectif de préciser pour le bassin Artois-Picardie la déclinaison de la stratégie nationale relative à l'organisation des données d'inventaire des milieux humides en assurant :

- le respect des dictionnaires SANDRE,
- le versement des données dans la base de données sur les milieux humides, à savoir le Réseau Partenarial des Données sur les Zones Humides (RPDZH).

*Cette note étant très technique, les maîtres d'ouvrage souhaitant se lancer dans un inventaire de milieux humides / zones humides sans avoir de compétences en interne pour prendre en compte cette note de cadrage, peuvent prendre contact avec le Forum des Marais Atlantiques (FMA) pour être accompagnés :*

*Pour l'Antenne Manche-Mer-Nord de Saint-Omer : Animateur territorial : [smeziere@forum-marais-atl.com](mailto:smeziere@forum-marais-atl.com) – 03.21.11.07.33 Pour le siège de Rochefort : Responsable du pôle S.I. (Système d'Information) : [fblanchet@forum-marais-atl.com](mailto:fblanchet@forum-marais-atl.com) - 05 46 87 08 00*

*Site internet :<https://forum-zones-humides.org/>*

# **1. Rappel du cadrage et des outils nationaux**

### **1.1. Les enjeux de la cartographie des zones humides**

Dans un contexte avéré de changement climatique, de raréfaction de la ressource en eau, d'érosion de la biodiversité, la conservation des zones humides apparaît comme un enjeu crucial et ce d'autant plus que celles-ci voient leurs fonctions s'altérer par les usages anthropiques.

La connaissance de ces milieux est le préalable indispensable à toute action de préservation. Or, force est de constater que de nombreuses zones humides n'étant pas référencées géographiquement, elles ne trouvent par conséquent aucune traduction réglementaire dans les documents de planification (PLUI, PADD…). Dès lors, invisibles aux yeux de l'aménageur elles ne sont, bien souvent, pas prises en compte.

Inventorier les zones humides répond ainsi en premier lieu à cet enjeu de sauvegarde.

On distingue deux niveaux de connaissance :

- les zones humides probables (pré-localisation ZHP) ;
- les zones humides effectives (inventaire de terrain ZHE).

### **1.1.1. Les zones humides probables : « ZHP »**

Les zones humides probables « ZHP » relèvent de travaux de modélisation qui reposent sur l'exploitation de ressources numériques diverses (occupation du sol, relief, végétations, habitats, toponymie, géomorphologie…).

Sur le bassin Artois-Picardie, et plus largement au niveau national ces travaux de connaissance constituent des ressources particulièrement utiles. Peuvent ainsi être citées :

- la cartographie des zones à dominante humide du bassin Artois-Picardie de 2008 : [cartographie\\_des\\_zones\\_a\\_dominante\\_humide.pdf \(eau-artois-picardie.fr\)](https://www.eau-artois-picardie.fr/sites/default/files/cartographie_des_zones_a_dominante_humide.pdf)
- la cartographie nationale des milieux humides 2023 : <https://www.patrinat.fr/fr/cartographie-nationale-des-milieux-humides-7187>

Toutes ces ressources ont une valeur indicative, il s'agit d'une enveloppe de référence dans laquelle se situent les zones humides, avec une probabilité plus ou moins forte. Il s'agit de pré-localisations, explicitées sur le centre de ressources Milieux Humides à l'adresse : [https://zones-humides.org/entre-terre-et-eau/ou-les-trouve-t/les-prelocalisations](https://zones-humides.org/entre-terre-et-eau/ou-les-trouve-t/les-prelocalisations-et-inventaires-de-milieux-humides)[et-inventaires-de-milieux-humides](https://zones-humides.org/entre-terre-et-eau/ou-les-trouve-t/les-prelocalisations-et-inventaires-de-milieux-humides)

### **1.1.2. Les zones humides effectives : « ZHE »**

Les zones humides effectives sont caractérisées lors d'inventaires réalisés sur le terrain répondant aux critères exigés par l'arrêté de 2008 modifié, à savoir l'hydromorphie des sols ou la végétation hygrophile.

Elles constituent une cartographie « au réel » de la présence de zones humides sur un secteur donné et permettent une validation « terrain » des zones humides probables.

### **1.2. Les dictionnaires et scénarios d'échanges de données SANDRE**

L'organisation des données sur l'eau est de la responsabilité du Service d'Administration Nationale des Données et des Référentiels sur l'Eau (SANDRE) qui établit et met à disposition des référentiels sur l'eau, notamment des dictionnaires de données. <https://www.sandre.eaufrance.fr/>

Les dictionnaires de données sont les recueils des définitions qui décrivent et précisent la terminologie et les données disponibles pour un domaine en particulier. Plusieurs aspects de la donnée y sont traités :

- sa signification :
- les règles indispensables à sa rédaction ou à sa codification ;
- la liste des valeurs qu'elle peut prendre ;
- la ou les personnes ou organismes qui ont le droit de la créer, de la consulter, de la modifier ou de la supprimer...

**Deux dictionnaires et deux scénarios d'échanges spécifiques aux milieux humides sont disponibles sur les sujets de la pré-localisation et des inventaires**. Ils permettent une meilleure coordination nationale sur la sémantique et sur les échanges de données collectées par tous les acteurs de la thématique « milieux humides ».

#### *Les acteurs du bassin Artois-Picardie lors de leurs travaux d'inventaire sur les milieux humides devront se conformer aux spécifications de ces dictionnaires de données.*

### **1.2.1. Dictionnaire de description des milieux humides**

Ce document décrit les concepts qui définissent un milieu humide et les attributs possibles pour chaque entité / objet. Il est téléchargeable sur le portail du SANDRE à l'adresse suivante : <https://www.sandre.eaufrance.fr/notice-doc/description-des-milieux-humides-2>

### **1.2.2. Dictionnaire d'acquisition des données de pré-localisation, d'inventaire et de suivi sur le milieu humide**

Il est téléchargeable sur le portail du SANDRE à l'adresse suivante : [https://www.sandre.eaufrance.fr/notice-doc/acquisition-des-donn%C3%A9es-de-pr%C3%A9](https://www.sandre.eaufrance.fr/notice-doc/acquisition-des-données-de-pré-localisation-d’inventaire-et-de-suivi-sur-le-milieu-0) [localisation-d%E2%80%99inventaire-et-de-suivi-sur-le-milieu-0](https://www.sandre.eaufrance.fr/notice-doc/acquisition-des-données-de-pré-localisation-d’inventaire-et-de-suivi-sur-le-milieu-0)

Ce dictionnaire permet la standardisation des méthodes (carottage pédologique, identification de communautés végétales humides, etc.) et donc l'harmonisation des données acquises dans le cadre d'un inventaire ou d'un suivi de l'état des milieux humides au niveau national. Il favorise l'interopérabilité des données dans la perspective d'interroger des banques de données existantes (l'inventaire national du patrimoine naturel – INPN, la banque nationale d'accès aux données sur les eaux souterraines – ADES, la banque de données sur les sols – DoneSol) à partir du réseau partenarial des données sur les zones humides. D'autres ressources peuvent également être utilisées telles que le SIE (Système d'Information sur l'Eau).

### **1.2.3. Scénario d'échange pour les pré-localisations**

Il est téléchargeable sur le portail du SANDRE à l'adresse suivante : [https://www.sandre.eaufrance.fr/notice-doc/acquisition-des-donn%C3%A9es-de-pr%C3%A9](https://www.sandre.eaufrance.fr/notice-doc/acquisition-des-données-de-pré-localisation-de-milieu-humide-0) [localisation-de-milieu-humide-0](https://www.sandre.eaufrance.fr/notice-doc/acquisition-des-données-de-pré-localisation-de-milieu-humide-0)

### **1.2.4. Scénario d'échange pour les inventaires**

Il est téléchargeable sur le portail du SANDRE à l'adresse suivante : [https://www.sandre.eaufrance.fr/notice-doc/acquisition-des-donn%C3%A9es-dinventaire-de](https://www.sandre.eaufrance.fr/notice-doc/acquisition-des-données-dinventaire-de-milieu-humide-0)[milieu-humide-0](https://www.sandre.eaufrance.fr/notice-doc/acquisition-des-données-dinventaire-de-milieu-humide-0)

# **1.3. Le RPDZH**

Le Réseau Partenarial des Données sur les Zones Humides (RPDZH) est un réseau d'acteurs initialement constitué sur la région Poitou-Charente et dont l'un des objectifs est d'établir une cartographie de l'ensemble des zones humides inventoriées par les partenaires du réseau. Depuis 2019 et dans le cadre de la stratégie nationale, le RPDZH est étendu à l'échelle nationale (cf. note ministérielle du 24/05/19 – *Annexe 1)*.

Ce réseau animé par le Forum des Marais Atlantiques a pour **vocation notamment d'administrer et diffuser une interface de consultation de données et d'informations géographiques sur les zones humides.<http://sig.reseau-zones-humides.org/>**

La base de données du RPDZH devient la base de données nationale sur les milieux humides.

**Les inventaires de zones humides mis en œuvre sur le bassin Artois-Picardie devront intégrer la base de données du RPDZH.**

## **1.4. Le logiciel Gwern et son évolution GwernQGIS**

GWERN<sup>1</sup> est un logiciel développé par le Forum des Marais Atlantiques, à l'origine dans le cadre de son partenariat avec le Conseil Général du Finistère en 2008-2009.

L'objectif est de permettre aux opérateurs en charge d'un inventaire de zones humides une saisie facilitée des données, pour ensuite être intégrée au RPDZH.

Profitant d'un nombre croissant d'utilisateurs et de retours d'expériences, l'outil a vu ses fonctionnalités évoluer. La création d'un projet personnalisé pour QGIS (GwernQGIS) a complété l'outil en permettant de faire la saisie géométrique et attributaire simultanément tout en profitant du large panel de fonctionnalités du logiciel QGIS. Les deux outils, Gwern et GwernQGIS ont alors évolué conjointement et en complémentarité.

Ces outils d'inventaire pour les zones humides proposés par le FMA présentent les avantages suivants :

- l'utilisation d'un seul modèle de données simplifie grandement l'administration et l'exploitation des données à l'échelle d'un bassin ;
- une saisie des données cadrées par l'utilisation préférentielle des listes de choix et la configuration des outils topologiques de QGIS limitent les erreurs de saisie que ce soit au niveau attributaire ou topologique ;
- une vérification de la qualité des données permettant de corriger le travail avant le rendu final ;
- la mise à disposition d'outils d'administration des données (import, export, compilation) ;
- la possibilité de réaliser une saisie terrain sur tablette tactile Windows.

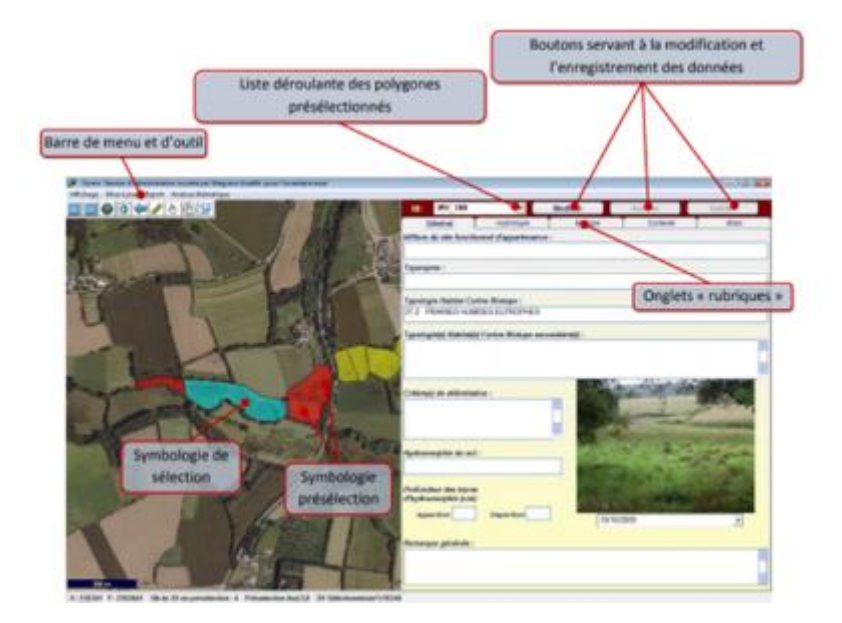

Dans ce sens **l'utilisation de Gwern est fortement conseillée par l'Agence de l'Eau, la DREAL et l'OFB.** A défaut d'utilisation de Gwern, la saisie des inventaires devra être réalisée à l'aide d'un moyen comparable (à condition que le modèle de données soit conservé).

<sup>1</sup> https://forum-zones-humides.org/projects/telechargement-de-gwern/

# **2. Qui est concerné sur le bassin Artois-Picardie ?**

Le domaine de l'eau est caractérisé par un grand nombre d'acteurs qui produisent des données pour leurs propres besoins. En premier lieu, il convient donc de bien clarifier le public visé et de préciser le type d'inventaires attendus.

La présente note cible les maîtres d'ouvrages qui ont effectué ou effectueront des inventaires de zones humides (voire des suivis d'inventaires). Il peut s'agir d'inventaires ou de relevés complémentaires de terrain.

Parmi les maîtres d'ouvrages possibles on entend, par exemple :

- Les EPCI ;
- Les entreprises privées (BE) ou publiques ;
- Les associations ;
- Les structures porteuses de SAGE ;
- Les services de l'État, …

Le cadre proposé ici relève donc de recommandations générales envers les maîtres d'ouvrage pour assurer un versement optimal des données zones humides au RPDZH (Réseau Partenarial des Données sur les Zones Humides).

Concernant spécifiquement les structures porteuses de SAGE, il convient de noter que le périmètre de cette note concerne la bancarisation des pré-localisations des zones humides, à bien distinguer du travail de cartographie des zones humides selon **la disposition A-9.1 du SDAGE Artois-Picardie 2022-2027<sup>2</sup> .** En effet, cette disposition demande que les documents de SAGE identifient les actions à mener sur les zones humides de leur territoire en les classant en 3 catégories ; la classification, en tant que résultat d'une concertation au sein de la CLE du SAGE ne constitue pas l'objectif visé par cette note.

A toutes fins utiles, une note relative à l'application de la disposition A-9.1 est disponible via le lien suivant :

[https://www.artois-picardie.eaufrance.fr/IMG/pdf/20220509\\_note\\_a-](https://www.artois-picardie.eaufrance.fr/IMG/pdf/20220509_note_a-9.1_pour_portail_bassin.pdf)9.1 pour portail bassin.pdf

# **3. La procédure à suivre**

Les maîtres d'ouvrage impliqués dans la réalisation d'inventaires de zones humides sont invités à respecter la procédure ci-dessous. *Le respect de cette procédure ainsi que des principes précisés dans la présente note sont obligatoires dans le cadre d'un financement de l'Agence de l'Eau Artois-Picardie*.

**Etape 1 :** Avant toute réalisation d'inventaire et validation du cahier des charges, le maître d'ouvrage envoie un mail d'intention au FMA. En cas de demande de financement, il prend contact également auprès de l'Agence de l'Eau Artois-Picardie avant la finalisation du cahier des charges.

**Etape 2 :** L'animateur territorial du FMA accompagne le MOA dans sa rédaction du cahier des charges pour la réalisation d'une pré-localisation, d'inventaire, de caractérisation, de hiérarchisation, d'actions prioritaires, de collecte des données sur la base du Sandre avec l'outil Gwern ou toute autre base de données compatible.

**Etape 3 :** Le MOA transmet la donnée intermédiaire d'inventaire, respectant le format de données précisé à l'*Annexe 2*, à l'animateur territorial du FMA qui le transfère au pôle S.I.

<sup>&</sup>lt;sup>2</sup> Lien vers le SDAGE Artois-Picardie 2022-202[7 https://www.eau-artois-picardie.fr/le-sdage-2022-2027](https://www.eau-artois-picardie.fr/le-sdage-2022-2027)

« système d'information » du FMA. Ces données intermédiaires<sup>3</sup> doivent être transmises en cours de projet afin d'ajuster le plus en amont possible les erreurs de géométrie. Le FMA informe le MOA de la bonne réception de la donnée.

**Etape 4 :** A réception des données intermédiaires, le FMA réalise une préanalyse afin d'identifier les potentielles erreurs de géométries (nœuds, recoupements, chevauchements…), ainsi que les éventuels attributs manquants obligatoires selon le cahier des charges. Les MOA sont invités à avoir une vigilance particulière sur ce point (cf *Annexe 3*), les erreurs étant courantes. Elles conditionnent fortement le délai de traitement.

Les FMA informe le MOA et l'Agence de l'eau des erreurs éventuelles sur ces données intermédiaires. Une fois corrigées, le travail peut se poursuivre.

**Etape 5 :** Les données finales sont envoyées conjointement à l'Agence de l'eau et au FMA et validées par le FMA. Elles sont ensuite compilées et bancarisées par le FMA dans le RPDZH. Si malgré les précautions, des erreurs trop nombreuses persistent, le FMA se réserve le droit de refuser le dépôt.

Le FMA informe le MOA et l'Agence de l'eau de la bonne intégration des données au RPDZH. Il produit pour cela un accusé de réception de la donnée et de sa bonne intégration. Cette dernière étape conditionne le paiement du solde par l'Agence de l'Eau Artois-Picardie en cas de participation financière.

**Etape 6** : Diffusion de la donnée sur l'interface cartographique du RPDZH (à partir du moment où celles-ci font l'objet d'un financement public, les données peuvent être diffusées de fait).

**Etape 7 :** L'animateur territorial du FMA réalise un bilan de l'action sous forme d'une synthèse chronologique de l'ensemble des éléments ci-dessus.

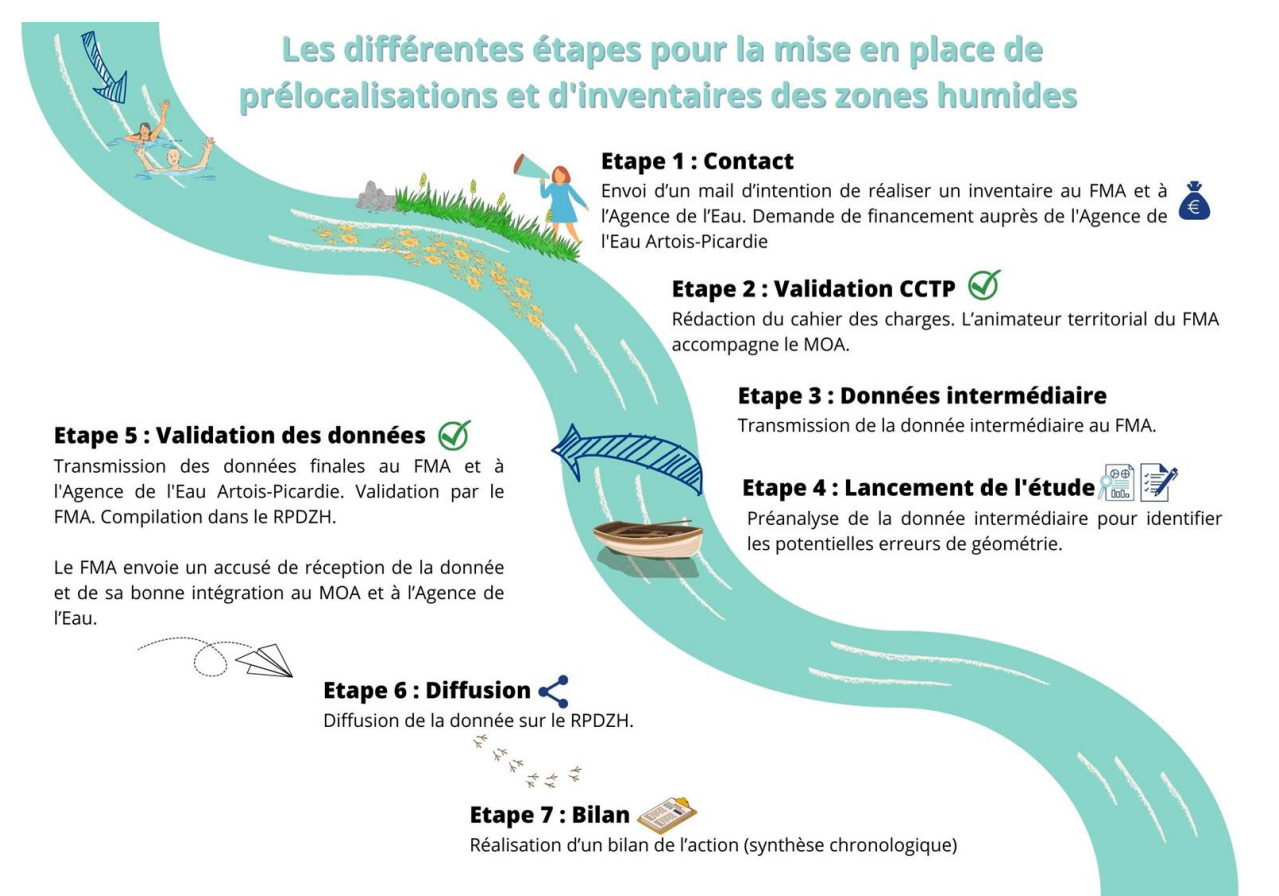

<sup>&</sup>lt;sup>3</sup> On entend par données intermédiaires, les données issues des premiers relevés de terrain.

# **4. Les formations**

Le Forum des Marais Atlantiques organise des journées d'information ou de formation à l'outil Gwern. Des Webinaires techniques sur l'utilisation des outils d'inventaires sont et seront mis en place.

Les informations relatives à ces formations sont relayées via la lettre Esc@le et les réseaux sociaux du FMA. Pour recevoir la lettre Esc@le: [https://forum-zones-humides.org/inscription](https://forum-zones-humides.org/inscription-a-la-lettre-dinformations-escale/)[a-la-lettre-dinformations-escale/](https://forum-zones-humides.org/inscription-a-la-lettre-dinformations-escale/)

Les personnes intéressées par ces formations peuvent manifester leur intérêt en amont des dates afin de bien adapter l'offre aux besoins. Elles seront placées sur liste d'attente. Il suffit pour cela d'adresser un courriel : [smeziere@forum-marais-atl.com](mailto:smeziere@forum-marais-atl.com)

### **ANNEXES**

### **Annexe 1. Note ministérielle relative à la stratégie d'amélioration des données nationales des milieux humides du 24/05/19**

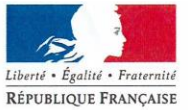

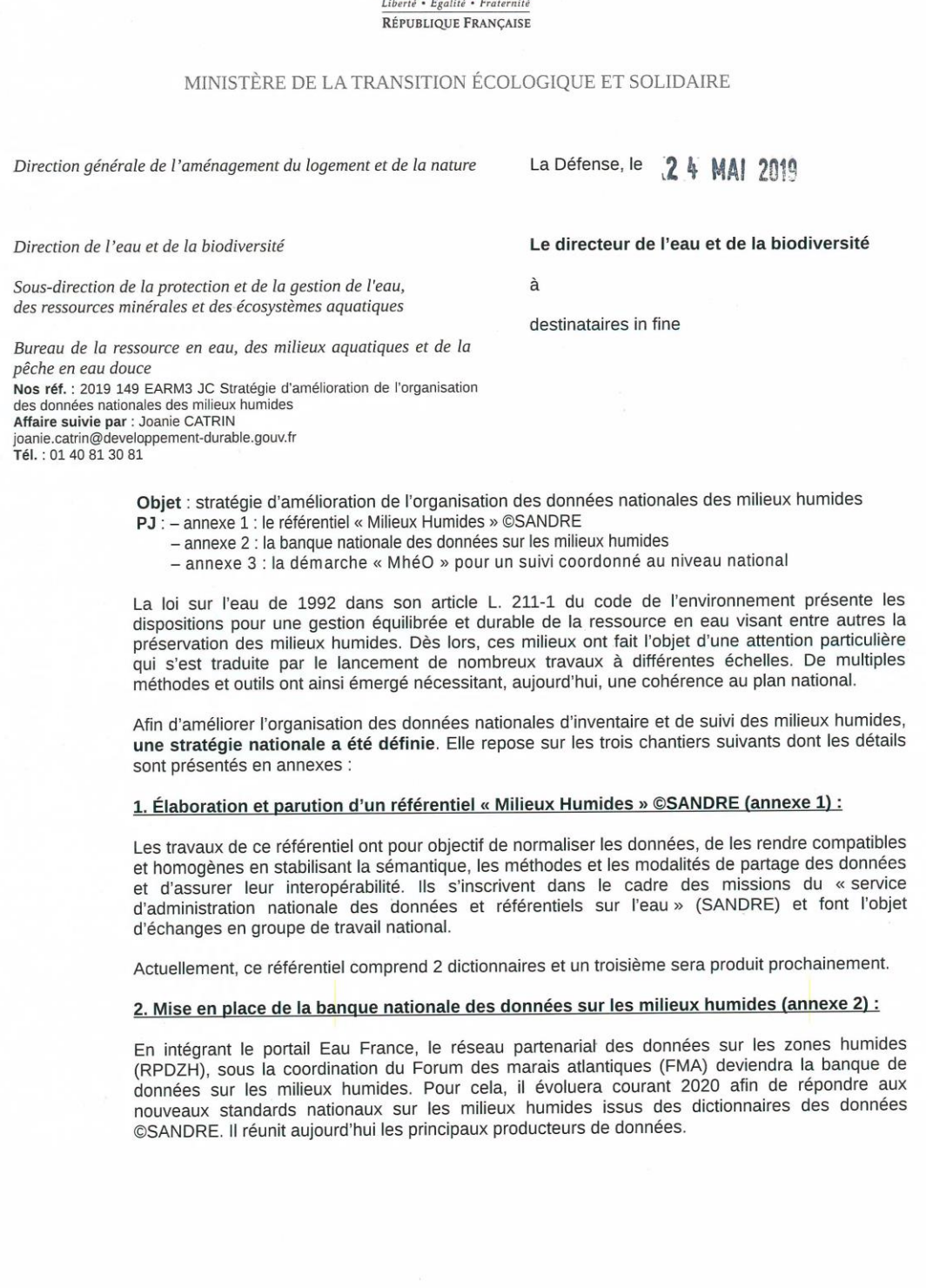

Tour Séquola - 92055 La Défense cedex - Tél : 33 (0)1 40 81 21 22

www.ecologique-solidaire.gouv.fr

## **Annexe 2 : Format des données**

### **Zones d'études (ZE) et zones humides probables (ZHP)**

Seront remis :

- le rapport de l'étude mentionné pour la restitution au format papier et numérique :
- une présentation synthétique de l'étude et des résultats ;
- la zone d'étude qui correspond selon le dictionnaire du SANDRE à l'aire géographique à l'intérieur de laquelle seront effectuées toutes les études : de prélocalisation, d'inventaire ou de suivi. Son emprise est basée sur un critère de délimitation (cf. nomenclature N°952) ou sur la combinaison de plusieurs de ces critères. Elle dépend de la finalité (réponse à une question scientifique) de l'étude fixée par le maître d'ouvrage *;*
- le dossier présentant l'ensemble des données source (format shapefile ou geopackage) et la pré-localisation finale, conformément aux dictionnaires SANDRE. Il est demandé une échelle minimale d'exploitation du 1/25 000 ;
- le fichier de métadonnées (c'est-à-dire l'information sur les données) et des contraintes d'utilisation. Il comprendra le dictionnaire de données avec la description détaillée des classes d'objets géographiques et de leurs attributs, des bases de données associées, des codifications et listes de valeurs utilisées, des algorithmes de calculs, etc. ;
- l'ensemble des données renseignées ayant permis la prélocalisation (objets issus de la photo-interprétation, ou des MNT, etc.) ;
- outils complémentaires, le cas échéant, avec guide d'utilisation et de maintenance.

L'ensemble des éléments sera rendu sous format modifiable afin de permettre au FMA de pouvoir en réaliser des extractions et des transformations Les couches SIG seront remises en format shapefileou geopackage, format de données disponibles dans QGIS.

Pour la dénomination des dossiers et fichiers, les règles suivantes devront être respectées :

- pas d'espace ;
- pas de caractères spéciaux (exception faite des tirets et « underscore ») ;
- pas d'accents ;
- limiter la longueur des noms afin de réduire la longueur des chemins d'accès.

### **Zones humides effectives (ZHE)**

Seront remis :

- l'ensemble des éléments à remettre au format papier et numérique ;
- une présentation synthétique des résultats sur diaporama ;
- le dossier inventaire des zones humides effectives conformément au Dictionnaire SANDRE<sup>1</sup> avec la base de données géographique et la base de données relationnelle dûment renseignée, avec son dossier « photographies ». Il est demandé une échelle minimale d'exploitation du 1/5 000.
- le fichier de métadonnées et des contraintes d'utilisation. Il comprendra le dictionnaire de données avec la description détaillée des classes d'objets géographiques et de leurs attributs, des bases de données associées, des codifications et listes de valeurs utilisées,

<sup>1</sup> En attendant le développement de l'outil compatible SANDRE, Gwern sera utilisé. Le prestataire se rapprochera du site Interne[t www.reseau-zones-humides.org](http://www.reseau-zones-humides.org/) afin de s'assurer de la sortie de l'outil compatible SANDRE.

des algorithmes de calculs (contrôles, indicateurs, hiérarchisation, …), etc. ;

- toutes classes d'objets renseignées de manière géographique (ZHE, ZHP en cas de mise à jour, sondages pédologiques, ZE si elle diffère de celle remise en phase 1, etc.) ;
- les fiches de terrain pour l'inventaire ;
- outils complémentaires, le cas échéant, avec guide d'utilisation et de maintenance.

L'ensemble des éléments sera rendu sous format modifiable afin de permettre au FMA de pouvoir en réaliser des extractions. Les couches SIG seront remises en format shapefile ou geopackage.

Les données devront être conformes avec les dictionnaires SANDRE . Si la géométrie et la base de données attributaires sont dissociées, les enregistrements de la base de données doivent être cohérents avec les objets des classes d'objets géographiques correspondantes ; ainsi, à chaque objet géographique, identifié par son identifiant (code unique, pas de « doublon »), doit correspondre un enregistrement dans la base de données attributaires, et un seul, identifié par le même code unique ;

Si des éléments spécifiques liés aux besoins de l'étude sont à apporter (évaluation de l'intérêt des zones humides et hiérarchisation, définition des préconisations d'actions, prise en compte dans les documents de planification) ces éléments devront être cohérents avec les objets des classes d'objets géographiques correspondants.

Pour les restitutions intermédiaires, les formats informatiques seront privilégiés tout en assurant une prise de connaissance des documents et une validation possible par les parties intéressées qui peuvent varier selon les territoires (a minima, Forum des Marais Atlantiques et Maître d'ouvrage, financeurs). lors de ces étapes intermédiaires, le FMA réalise également une préanalyse afin d'identifier les potentielles erreurs de géométries (nœuds, recoupements, chevauchements…), ainsi que les éventuels attributs manquants obligatoires selon le cahier des charges.

Pour la dénomination des dossiers et fichiers, les règles suivantes devront être respectées :

- pas d'espace ;
- pas de caractères spéciaux (exception faite des tirets et « underscore ») ;
- pas d'accents ;
- limiter la longueur des noms afin de réduire la longueur des chemins d'accès.

Si d'autres classes d'objets géographiques sont cartographiées (« marais », plans d'eau, sondages pédologiques, zones anciennement humides au sens de l'arrêté, zones non humides au sens de l'arrêté,), elles doivent être conformes aux spécifications du SANDRE.

### **Annexe 3 : Règles élémentaires pour la numérisation d'objets géographiques**

#### **Cohérence intracouches et intercouches**

Il est demandé de veiller à la cohérence topologique des objets présents au sein d'une classe d'objets et entre objets de classes d'objets différentes. Il faut par exemple assurer l'absence de superposition ou de trous au sein d'une classe pour des objets adjacents.

Dans la phase de validation par le FMA, des anomalies trop nombreuses provoqueront le refus et nécessiteront la relivraison des données (phases 4 et 5 de la procédure).

#### **Numérisation des objets géographiques**

La numérisation consiste, en utilisant un logiciel approprié (logiciel SIG), à dessiner et à localiser les objets géographiques (points, lignes, polygones) ainsi qu'à renseigner les données qui leur sont associées (identifiants et attributs).

De plus, un objet géographique possède des propriétés qui sont des méthodes de calcul appliquées automatiquement par le logiciel SIG et identiques pour tous les objets de même type :

Pour un point : coordonnées ;

Pour une ligne : liste ordonnée de points, longueur ;

Pour un polygone : liste ordonnée de points (non tous alignés), périmètre, superficie.

(Les points qui définissent les lignes et les polygones sont aussi appelés « nœuds »)

On appelle classe d'objets l'ensemble des objets géographiques ayant la même définition géométrique et sémantique (donc les mêmes attributs). Tous les objets d'une même classe doivent impérativement être du même type (même si certains logiciels permettent de transgresser cette règle).

Pour chaque projet, voire chaque phase de projet, il doit être défini une méthode de numérisation appropriée (appelée aussi digitalisation pour la partie géométrique) avec des règles précises qui se déduisent de la qualité des résultats attendus.

#### **Digitalisation : Le calage des points**

On appelle calage la superposition parfaite d'un point d'un objet avec un point d'un autre objet. La digitalisation des objets géographiques peut être réalisée sur un fond de plan « raster » (IGN BD Ortho©, IGN Scan25©, etc.) ou sur un référentiel « vecteur » (IGN BD TOPAGE©, référentiel parcellaire,s etc.).

Dans le premier cas, on ne peut pas parler de calage, le fond raster n'étant qu'une photographie géo-référencée, on ne dispose pas de points de référence.

Dans le second cas, par contre, le référentiel est composé d'objets géographiques délimités par des points sur lesquels on peut positionner les points des objets à digitaliser. Cette méthode est à privilégier chaque fois que cela est possible car les données créées seront cohérentes avec les référentiels existants, et reconnus, sur le territoire d'étude.

En fonction de la nature des objets à créer dans le cadre de l'étude, il est souvent nécessaire de caler des objets d'une même classe entre eux ou avec ceux d'une autre classe.

Par exemple, dans un projet d'inventaire de zones humides, l'entité élémentaire est un objet géographique polygonal qui délimite généralement un « habitat humide » représenté par un polygone (qui est une liste ordonnée de points appelés nœuds, non tous alignés). Après avoir été identifié sur le terrain et repéré sur un fond de carte approprié, le polygone est dessiné et enregistré dans la classe d'objets « Habitat humide ». Dans ce cas, les relations topologiques à respecter seront l'inclusion de ce polygone « Habitat humide » dans un polygone de la classe « Zone Humide Effective » et le calage parfait avec les polygones « Habitat humide » voisins ou les limites de la zone humide effective (ou encore les limites d'un autre polygone de type « plan d'eau » ou « cours d'eau »).

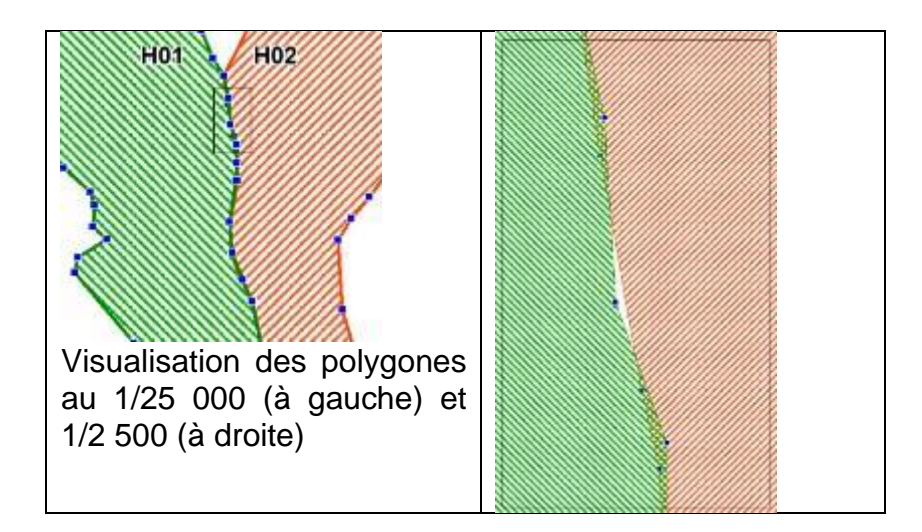

### **Mise en évidence des imprécisions de la numérisation**

Les logiciels SIG sont dotés de fonctions permettant de maximiser la précision de la saisie soit par des constructions automatiques de polygones les uns par rapport aux autres, soit par un système de capture des sommets qui permet la superposition parfaite de chaque nœud. Il est indispensable d'utiliser ces fonctions afin de s'assurer de la fiabilité de la construction car même si les décalages ne sont pas visibles à l'échelle d'exploitation (par l'œil de l'utilisateur), elles vont considérablement réduire les possibilités d'exploitation par le logiciel. Dans tous les cas, en fin de numérisation, le recours à un vérificateur topologique est toujours conseillé. Pour plus de détails : <https://forum-zones-humides.org/projects/telechargement-de-gwern/>

### **Digitalisation : établir une méthode de travail**

Les règles de digitalisation doivent être suffisamment précises pour que les objets géographiques créés par différents opérateurs ne présentent pas de grandes différences de construction, notamment dans le nombre de points délimitant une ligne ou un polygone. De plus, afin d'optimiser le « poids » des données, il convient de tenir compte de la précision attendue. En effet, quelle que soit l'échelle de digitalisation, la distance entre 2 points consécutifs doit être supérieure ou égale à la valeur de la précision estimée. Ceci implique aussi que certains polygones peuvent être trop petits pour être représentés.

Par exemple, avec une précision attendue de 5 m (pour une échelle d'utilisation inférieure ou égale au 1/5000, pour simplifier) la distance minimale entre 2 points consécutifs sera de 5 m (1 mm sur la carte au 1/5000) et le plus petit polygone admissible sera un triangle de 5 m de  $c$ ôté (superficie de 11m<sup>2</sup>).

Avant un travail important de digitalisation, l'opérateur (ou l'équipe projet) doit donc définir les règles en fonction de la qualité demandée : échelle de digitalisation, espace minimal entre 2 points, choix des points de calage, ou du placement des points par rapport à la représentation de l'objet sur une image raster (par exemple, il y a une infinité de possibilités pour digitaliser une rivière (ligne) sur une photographie où l'objet à une largeur souvent plus importante que la précision).

Il est fortement conseillé à l'opérateur de se familiariser avec ces règles de digitalisation sur un secteur test, ce qui permettra de réajuster ou de compléter les règles à suivre et permettra d'estimer le temps total de travail nécessaire à la réalisation du projet de digitalisation. Cela permet aussi de vérifier que la précision obtenue correspond bien à celle qui est attendue.

Le temps passé dans ces réflexions et ces tests n'est donc pas du temps perdu :

Il permet d'estimer le temps de travail nécessaire,

Il permet de maîtriser le niveau de qualité

Il permet d'obtenir des résultats de meilleure qualité (la qualité étant entendue comme la satisfaction d'un besoin, ni moins, ni plus)

Enfin il permet de gagner du temps : l'erreur la plus fréquente étant de réaliser un travail plus précis que ce qui est nécessaire : ce qui entraîne une perte de temps à la création, mais plus encore à la maintenance, et une augmentation significative de la taille des fichiers.

### **Échelle et précision**

L'échelle est le rapport qui existe entre une distance sur la carte et celle qu'elle représente dans la réalité. La notion d'échelle n'a de sens que pour un document figé (carte papier principalement).

«Grande échelle» signifie que la fraction a un dénominateur petit, par ex. 1/1000 (1 mm 1 m).

«Petite échelle» signifie que la fraction a un dénominateur grand, par ex. 1/100000 (1 mm 100 m).

L'échelle maximale d'exploitation est l'échelle jusqu'à laquelle on peut visualiser les données sans que ces dernières ne présentent de décalage visible entre elles. Exemple : linéaire cours d'eau sur fond d'orthophotographie : les lignes représentant les cours d'eau doivent être strictement à l'intérieur des emprises de ces cours d'eau représentées sur le fond raster.

De la même manière l'échelle minimale d'exploitation est celle à partir de laquelle on perd de l'information (trop dense) ou lorsque cette information est déformée.

- épaisseur du trait plus large que l'emprise du cours d'eau dans l'exemple précédent,
- affichage de petits polygones comme les habitats humides à une échelle ou la superficie du trait de contour du polygone est plus importante que la superficie du polygone lui-même.

L'échelle d'exploitation est à définir par le maître d'ouvrage dans le CCTP. Elle ne doit pas être confondue avec l'échelle de numérisation (ou digitalisation) qui est définie par l'expert géomaticien dans le but de produire des données correctes à l'échelle d'exploitation qui lui est demandée.

L'échelle d'exploitation 1/5 000 (rendu final) nécessite de numériser les polygones (sur fond orthophotographie) à une échelle plus importante (1/2 000) avec une orthophotographie 50cm et un cartographe expérimenté ainsi que des notes très précises issues de la phase terrain (fond de carte papier ou tablette et si nécessaire GPS.

Avec les outils informatiques modernes, cette notion a perdu de l'importance : l'échelle peut être modifiée à volonté par l'utilisateur et la distance réelle peut être affichée directement à la demande.

La précision, par contre, est une information capitale bien qu'il ne soit pas toujours facile de l'estimer. Sur les cartes papier, la précision est souvent déduite de l'échelle (si l'on estime, par exemple, que la limite de lisibilité est de l'ordre de 1 mm sur une carte au 1/25000, on estime la précision à 25 m).

Ce nombre correspond à la fourchette d'incertitude du tracé, mesurée sur le terrain : plus le nombre est petit, plus la précision est grande.

Sur un écran d'ordinateur, pour augmenter la lisibilité, il suffit d'augmenter l'échelle, ce qui ne modifie en rien la précision des données affichées. Il faut donc tenir compte de la précision des données acquises sur le terrain ou de celles qui ont servi de référence pour la digitalisation.

Par exemple, un opérateur qui digitalise sur un fond IGN SCAN25®, va choisir le 1/15000 pour limiter les risques d'erreur et augmenter son confort de travail : ce qui est vivement recommandé. Dans ce cas, la précision des données produites sera conditionnée par la qualité de son travail, certes, mais surtout par la précision du document source qui est prévu pour une utilisation au 1/25000, la précision ne pourra en aucun cas être meilleure que 25 m (dans le cas d'une imprécision de l'ordre du millimètre, comme précédemment).

Au contraire, un opérateur qui travaille sur un fond IGN BD ORTHO®, devra calculer la précision en fonction des règles et de l'échelle définies pour digitaliser. Si, par exemple, il estime à 2.5 mm l'incertitude du positionnement de ses points à l'écran et qu'il travaille au 1/2000, il pourra estimer la précision à 5m. Ce nombre reste à valider par un contrôle sur un secteur test ou un échantillonnage d'objets « faciles » à contrôler.

La précision doit être estimée (et contrôlée) par l'opérateur ou son responsable. On en déduit une échelle d'utilisation (ou échelle d'exploitation, ou échelle de restitution) pour les données produites, qui sera mentionnée dans les conditions d'utilisation (métadonnées). La mention de l'échelle de digitalisation n'est qu'indicative car ce n'est pas le seul critère qui conditionne la précision des données.

### **Remarque :**

Lors de l'utilisation de fonds IGN BD ORTHO® pour la digitalisation, il est plus confortable de travailler à grande échelle (du 1/1500 au 1/2500), et donc, avec un travail assez soigné, de prétendre à une échelle d'exploitation de 1/5000). Une digitalisation à une échelle plus petite (1/5000 par exemple) aboutira à une échelle d'exploitation plus faible (1/10000 à 1/12500) pour un gain de temps non significatif qui n'est pas proportionnel à la diminution de la qualité du résultat.

### **Précision absolue / précision relative : cas des acquisitions par GPS :**

La précision définie ci-avant peut être qualifiée de relative. En effet, elle définit l'incertitude entre le tracé créé et le fond de plan qui sert de référence à ce tracé. Cependant, elle ne tient pas compte de l'erreur entre le fond de plan ou le référentiel vecteur qui guide le tracé et la réalité du terrain. Cette erreur peut parfois être de plusieurs mètres, ce qui pose un problème dans le cas où l'on veut insérer des acquisitions de points par GPS.

Les mesures GPS sont entachées d'erreurs liées à de nombreux paramètres physiques mais indépendantes d'un fond de plan de référence car elles sont prises directement sur le terrain. Cela peut poser un problème lorsque l'on souhaite intégrer ces relevés à des données digitalisées sur une image ou un référentiel vecteur.

Si, par exemple, des mesures sont effectuées avec un GPS de qualité avec une précision absolue (c'est-à-dire par rapport au terrain) estimée de 1 mètre et qu'elles sont reportées sur une orthophotographie dont le décalage avec le terrain varie de – 2  $m \dot{a} + 2 m$  (précision = 2 m), il en résulte des décalages de 3 m avec le fond de plan pris comme référence.

De plus, la précision d'un GPS est très difficile à estimer car elle ne dépend pas uniquement du récepteur, mais aussi de nombreux facteurs environnementaux (nombre de satellites visibles, obstacles, éruptions solaires ou autre perturbations magnétiques, etc.). Elle revêt toujours un aspect statistique qui ne peut être compensé que par un grand nombre de mesures dont on prend la moyenne (éventuellement en 2 temps après élimination des valeurs les plus écartées).

L'utilisation de GPS pour l'acquisition de données nécessite donc un minimum d'expérience et des contraintes fortes pour l'utilisateur. Le choix de cet instrument pour l'acquisition de données répond en général à des besoins spécifiques parfaitement définis.